## Fichier:Tutoriel test 00.jpg

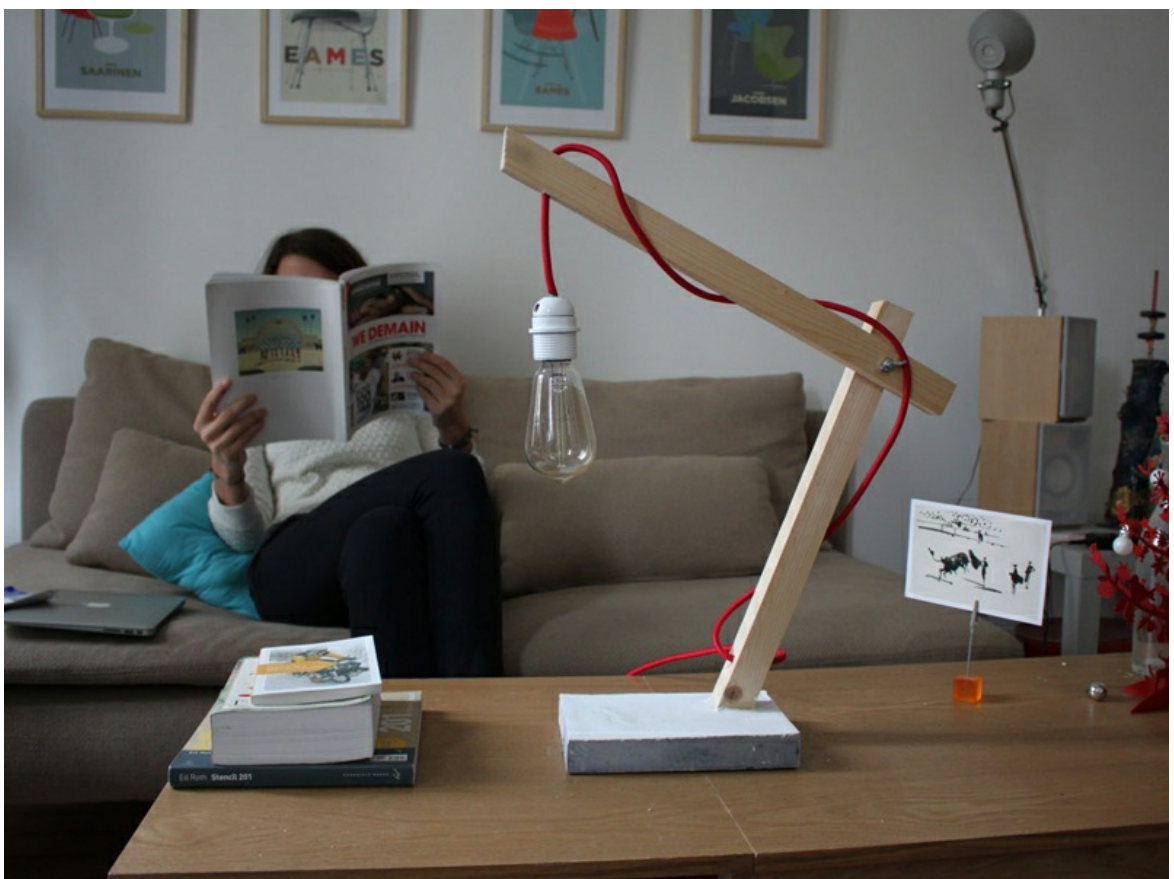

Pas de plus haute résolution disponible.

[Tutoriel\\_test\\_00.jpg](https://wikifab.org/images/f/f3/Tutoriel_test_00.jpg) (800 × 600 pixels, taille du fichier : 267 Kio, type MIME : image/jpeg) Fichier téléversé avec MsUpload on [Spécial:AjouterDonnées/Tutoriel/Tutoriel\\_test](https://wikifab.org/wiki/Sp%25C3%25A9cial:AjouterDonn%25C3%25A9es/Tutoriel/Tutoriel_test)

## Historique du fichier

Cliquer sur une date et heure pour voir le fichier tel qu'il était à ce moment-là.

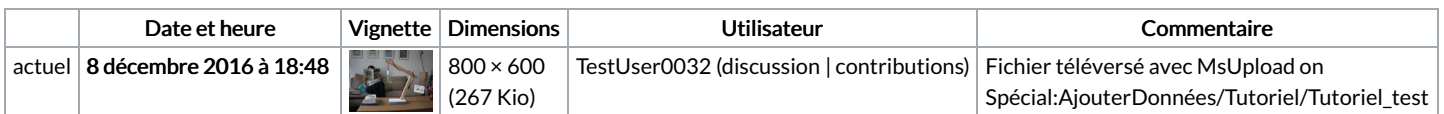

Vous ne pouvez pas remplacer ce fichier.

## Utilisation du fichier

Le fichier suivant est un doublon de celui-ci (plus de [détails](https://wikifab.org/wiki/Sp%25C3%25A9cial:Recherche_fichier_en_double/Tutoriel_test_00.jpg)) :

[Fichier:Test](https://wikifab.org/wiki/Fichier:Test_tuto_2_00.jpg) tuto 2 00.jpg

Aucune page n'utilise ce fichier.

## Métadonnées

Ce fichier contient des informations supplémentaires, probablement ajoutées par l'appareil photo numérique ou le numériseur utilisé pour le créer. Si le fichier a été modifié depuis son état original, certains détails peuvent ne pas refléter entièrement l'image modifiée.

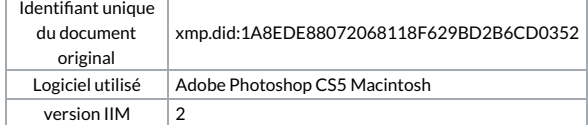